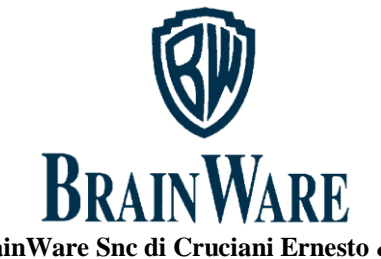

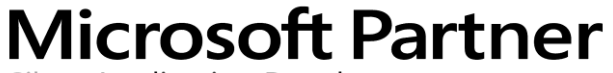

Silver Application Development

**BrainWare Snc di Cruciani Ernesto & C.**

Viale Indipendenza n.42 - 63100 ASCOLI PICENO Partita IVA 01369710445 Tel.0736/344742 - Fax 0736/344711 **e-mail: info@brainware-domus.it http://www.brainware-domus.it**

**Servizio Distribuzione Software**

## **VIDEO CORSO SULLA PREPARAZIONE DELLA CERTIFICAZIONE UNICA COMPENSI**

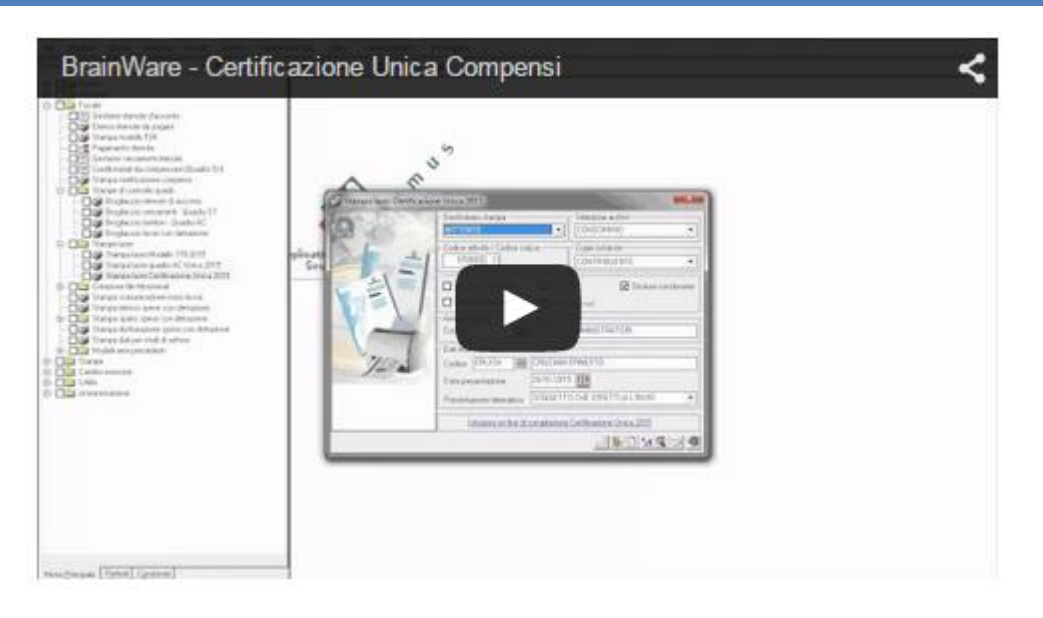

**-** *Clicca sull'immagine per avviare il video Corso -*

## SCALETTA DEL VIDEO CORSO:

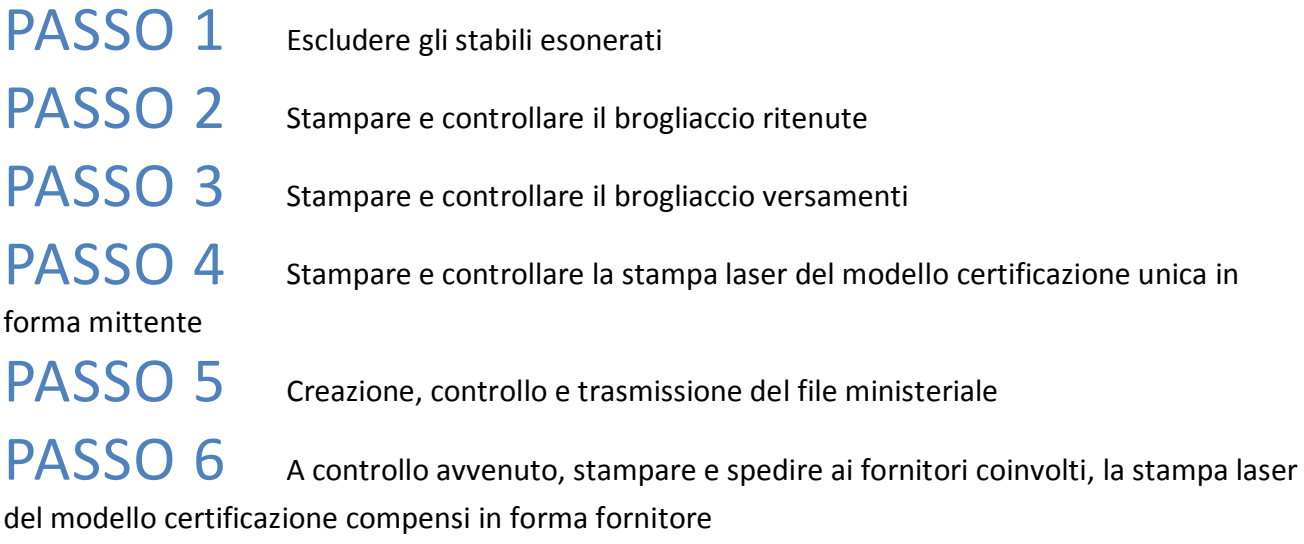

Microsoft Certified Partner è un soggetto giuridico distinto da MICROSOFT, non rappresenta e non è partner commerciale di MICROSOFT, e non ha alcun potere di vincolare legalmente MICROSOFT.